## Alberi Binari di Ricerca di Strutture

#### **n** Obiettivi:

- Riprendere la nozione di strutture dato elementari per la gestione di collezioni di oggetti
- Strutture dato tavole (tabelle, liste), ma realizzate con alberi binari di ricerca

#### Strutture dati

- **n** Termine usato per indicare insiemi (collezioni) con elementi del dominio compositi, ad esempio:
	- tavole (dizionari);
	- liste;
	- insiemi;
	- pile e code;
	- Alberi binari di ricerca e grafi
- **n** corredate delle operazioni per la loro gestione (efficiente) 2002

# Il tipo dato Dizionario (Tavola)

```
tipo Dizionario:
dati:
```
un insieme  $S$  di coppie (elem, chiave).

```
operazioni:
```

```
insert(elem\ e, chiave\ k)aggiunge a S una nuova coppia (e, k).
```

```
\texttt{delete}(chiave\ k)cancella da S la coppia con chiave k.
```

```
\texttt{search}(chiave\ k) \rightarrow elem
```
se la chiave  $k$  è presente in S restituisce l'elemento e ad essa associato, e null altrimenti.

## Dizionario (tavole)

■ Tipo di dato astratto per rappresentare insiemi di coppie:

#### *<chiave, attributi>*

**n** Realizzabile – in memoria centrale – con alberi binari di ricerca (strutture dati collegate)

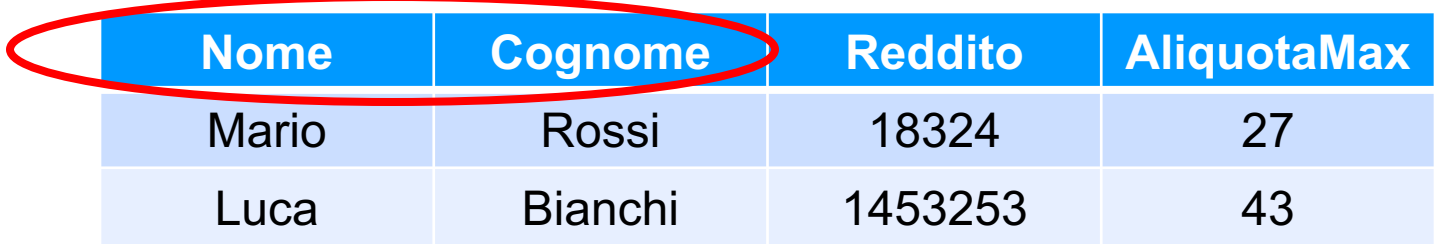

#### \$Esercitazione 6.1 *rivisitata*

- Scrivere un programma che realizzi una rubrica telefonica come albero binario di ricerca in memoria centrale. In particolare, ogni elemento della rubrica è caratterizzato dalle seguenti informazioni:
	- Nome (chiave)
	- numero\_telefono
- **n Il programma deve essere in grado di attuare varie** richieste dell'utente:
- **n** *inserimento***:** l'utente vuole inserire un nuovo record nell'archivio. Dati nome e numero di telefono della persona da inserire, il programma aggiunge un nuovo elemento all'albero binario di ricerca (ovvero all'archivio).

### \$Esercitazione 6.1 (*cont.*)

- **cancellazione**: l'utente vuole eliminare un elemento dall'archivio. Dato un nome, il programma dovrà eliminare (se esiste) l'elemento con il nome specificato dall'albero.
- **n** *ricerca*: dato in ingresso il nome di una persona presente in archivio, si richiede la visualizzazione del numero di telefono relativo alla persona data;
- uscita: l'utente richiede che il programma termini.
- $\blacksquare$  L'interazione tra l'utente e il programma avviene in modo ciclico: l'utente può sottoporre una richiesta ad ogni ciclo ed il programma, sfruttando un meccanismo di selezione (per esempio **switch**) reagisce nel modo richiesto. L'esecuzione del programma si conclude quando l'utente richiede l'uscita.

# Soluzione (come BinarySearchTree)

**Rappresentazione collegata,** come un albero binario di ricerca di strutture (in memoria centrale). Il tipo di ciascun elemento della rubrica/albero binario di ricerca è sempre lo stesso già visto:

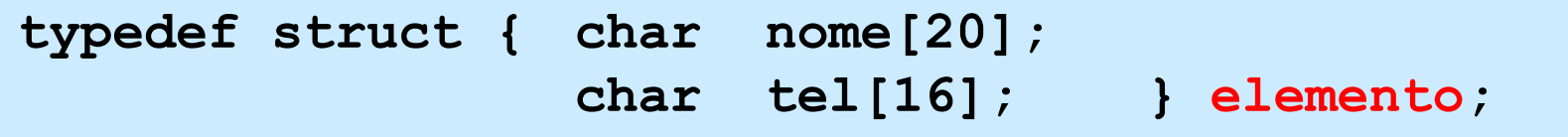

Il BST che rappresenta la rubrica è quindi del tipo:

```
typedef struct list_element {
             elemento value;
             struct list_element *left; 
             struct list_element *right; } item;
typedef item *tree;
```
Una variabile di tipo tree mantiene il valore del puntatore radice; la *dimensione logica* è data dal numero di nodi dell'albero:

**tree R;**

## Dichiarazioni globali

```
#include <stdio.h>
#include <string.h>
typedef struct { char nome[20];
                  char tel[16]; } elemento;
typedef struct list_element {
             elemento value;
             struct list_element *left; 
             struct list_element *right; } item;
typedef item *tree;
```

```
/* prototipi */
int menu(void);
tree inserimento(tree R);
tree cancellazione(tree R);
void ricerca(tree R);
```
#### main

**}**

```
void main(void)
{int scelta, fine;
 tree R = NULL; /* R è la radice */
 fine=0;
do 
 { scelta=menu();
   switch(scelta){
    case 1: R = inserimento(R); break;
    case 2: R = cancellazione(R); break;
     case 3: ricerca(R); break; 
    case 4: fine=1; break;
     default: printf("Scelta sbagliata\n");
            }
      }while (!fine);
```
#### menu

```
int menu(void)
```

```
{ int ris;
```
**}**

```
printf("Scegli l'operazione:\n");
printf("\t1\tInserimento\n");
printf("\t2\tCancellazione\n");
printf("\t3\tRicerca\n");
printf("\t4\tUscita\n");
printf("\n\nScelta: ");
scanf("%d", &ris);
return ris;
```
# Inserimento (ordinato in BST)

L'inserimento determina la memorizzazione dell'elemento dato da standard input nella posizione deputata nel BST:

```
tree inserimento (tree R)
{ elemento el;
    printf("\nInserire nome: ");
     scanf("%s",el.nome);
    printf("\nInserire numero: ");
     scanf("%s",el.tel);
     return ordins_it(el,R);
}
```
Non c'è il problema di riempire tutte le locazioni ... Finché c'è memoria heap disponibile si inserisce (come con la soluzione con lista)

### Inserimento in BST (*iterativo*)

```
tree ordins it(elemento e, tree root)
{tree p=NULL, t=root; // p predecessore o nodo padre
 if (root==NULL) return cons_tree(e,NULL,NULL);
 else
    { while (t!=NULL)
       if (strcmp(el.nome,t->value.nome)<=0) 
         {p=t; \t= t->left; \}else
         {p=t; t=t->right;}} //p punta a un nodo foglia
     if (strcmp(el.nome,p->value.nome)<=0) 
         p->left = cons_tree(e,NULL,NULL);
     else 
         p->right = cons_tree(e,NULL,NULL); 
 return root; }
```
## Inserimento in BST (*ricorsivo*)

```
tree ord_ins(elemento e, tree t) 
                { //BST con duplicazioni 
if (t==NULL) 
     return(cons_tree(e,NULL,NULL) );
  else
   { if (strcmp(el.nome,t->value.nome)<=0) 
           t->left = ord_ins(e,t->left);
        else
             t->right = ord_ins(e,t->right);
   return t;
   }
}
```
#### In caso di chiave composta …

Se la chiave fosse costituita da più attributi, ad esempio **nome** e **cognome** con ordinamento sul campo **cognome** e a parità di **cognome**, sul campo **nome:**

```
tree ord_ins(elemento e, tree t)
```
**{ if (t==NULL)** 

```
return(cons_tree(e,NULL,NULL) );
```

```
else
```

```
{ if ( (strcmp(el.cognome,t->value.cognome)<0) ||
```
**( !strcmp(el.cognome,t->value.cognome) &&**

```
(strcmp(el.nome,t->value.nome)<=0) ) )
```

```
t-\lambdaleft = ord ins(e,t-\lambdaleft);
```
**else**

```
t->right = ord_ins(e,t->right);
```
**return t;**

**}**

**}**

#### ricerca

Ricerca nella rubrica (data come parametro) del telefono di un elemento attraverso il suo nome (letto da input):

```
void ricerca(tree R) { 
  tree k=NULL; /* qui k puntatore di tipo tree */
 elemento e;
 printf("\nInserire nome: ");
  scanf("%s",e.nome);
 k=individua(R,e); /* restituisce un puntatore */
  if (k!=NULL) 
   { printf("\nTelefono di %s ...\n", k->value.nome);
     printf("\è %s ...\n", k->value.tel);
            }
 else printf("\n%s\t non trovato\n", e.nome);
}
```
## Individua (simile a *member\_ord*)

Simile a member ord it, realizza la ricerca binaria (in versione iterativa) e restituisce il puntatore al nodo se trovato, NULL altrimenti:

```
tree individua(elemento el, tree t)
{ while(t!=NULL)
    { if (!strcmp(el.nome,t->value.nome)) return t;
      else 
         if (strcmp(el.nome,t->value.nome)<0)
                         t=t->left;
         else 
                         t=t->right;
    }
  return NULL;
}
```
## In caso di chiave composta ...

Se la chiave fosse costituita da più attributi, ad esempio **nome** e **cognome** con ordinamento sul campo **cognome** e a parità di **cognome**, sul campo **nome:**

```
tree individua(elemento el, tree t)
```

```
{ while(t!=NULL)
```

```
{ if ((!strcmp(el.cognome,t->value.cognome) &&
```

```
(!strcmp(el.nome,t->value.nome) ) return t;
```

```
else
```
**}**

```
if ( (strcmp(el.cognome,t->value.cognome)<0) ||
    ( !strcmp(el.cognome,t->value.cognome) &&
       (strcmp(el.nome,t->value.nome)<=0) ) )
          t=t->left;
 else t=t->right;
```

```
return NULL; }
```
#### cancellazione

Eliminazione dalla rubrica (data come parametro) dell' elemento identificato attraverso il suo nome (letto da input):

```
tree cancellazione(tree R)
{ elemento e;
 printf("\nInserire nome: ");
  scanf("%s",e.nome);
  return delete(el,R);
}
```
La cancellazione di un nodo non è così facile come l'inserimento (non la vediamo ...)

Può essere realizzata in modo iterativo, considerando tre casi

## Algoritmo - cancellazione

**Caso 1**: il nodo da rimuovere è una foglia (18)

- Ricerca del nodo (salvando sempre il puntatore padre)
- Rimozione dal padre

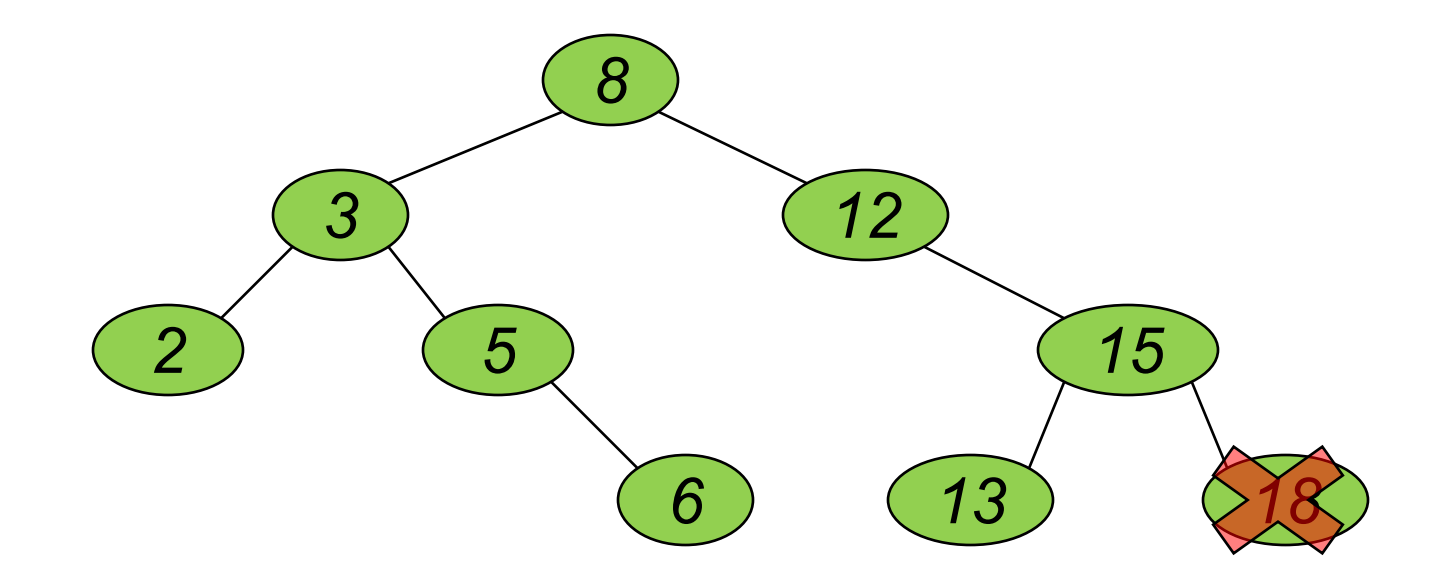

## Algoritmo - cancellazione

#### **Caso 2**: il nodo da rimuovere ha un solo figlio

- Ricerca del nodo
- Rimozione dal padre e il padre punta ora all'unico figlio del nodo rimosso

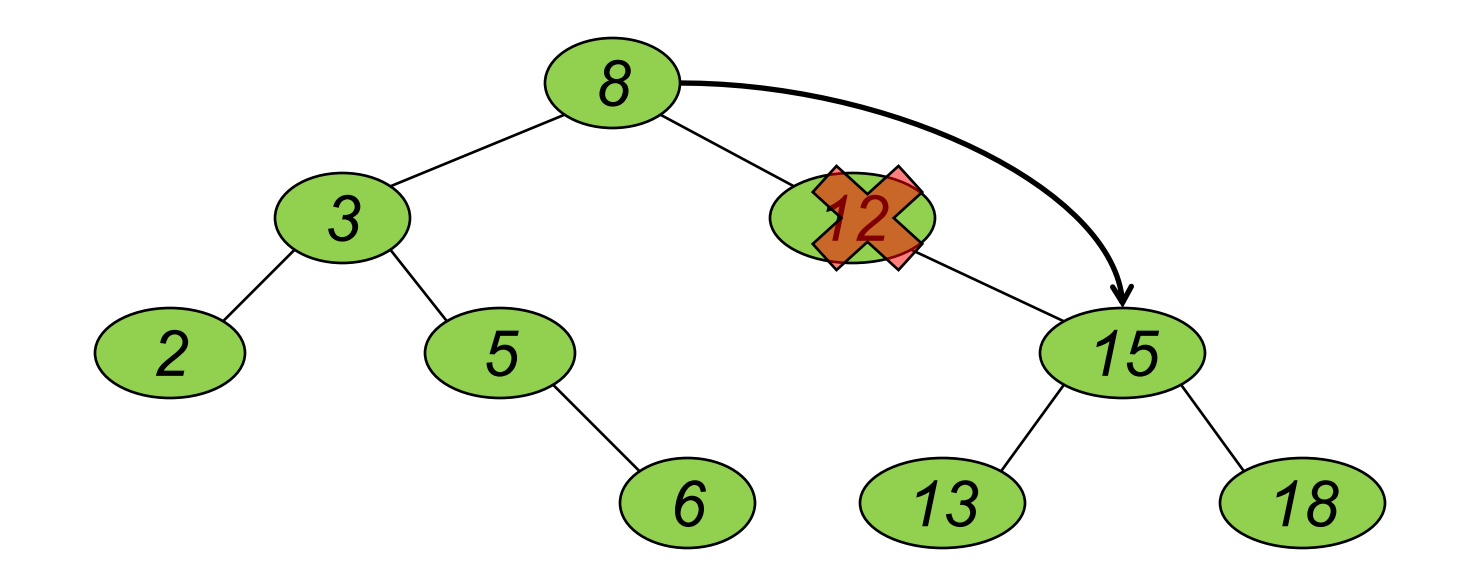

## Algoritmo - cancellazione

**Caso 3**: il nodo da rimuovere (8) ha due figli

- Ricerca del nodo
- Sostituzione del valore del nodo da rimuovere con il valore del più piccolo fra i valori maggiori (il nodo più a sinistra del sotto-albero di destra)

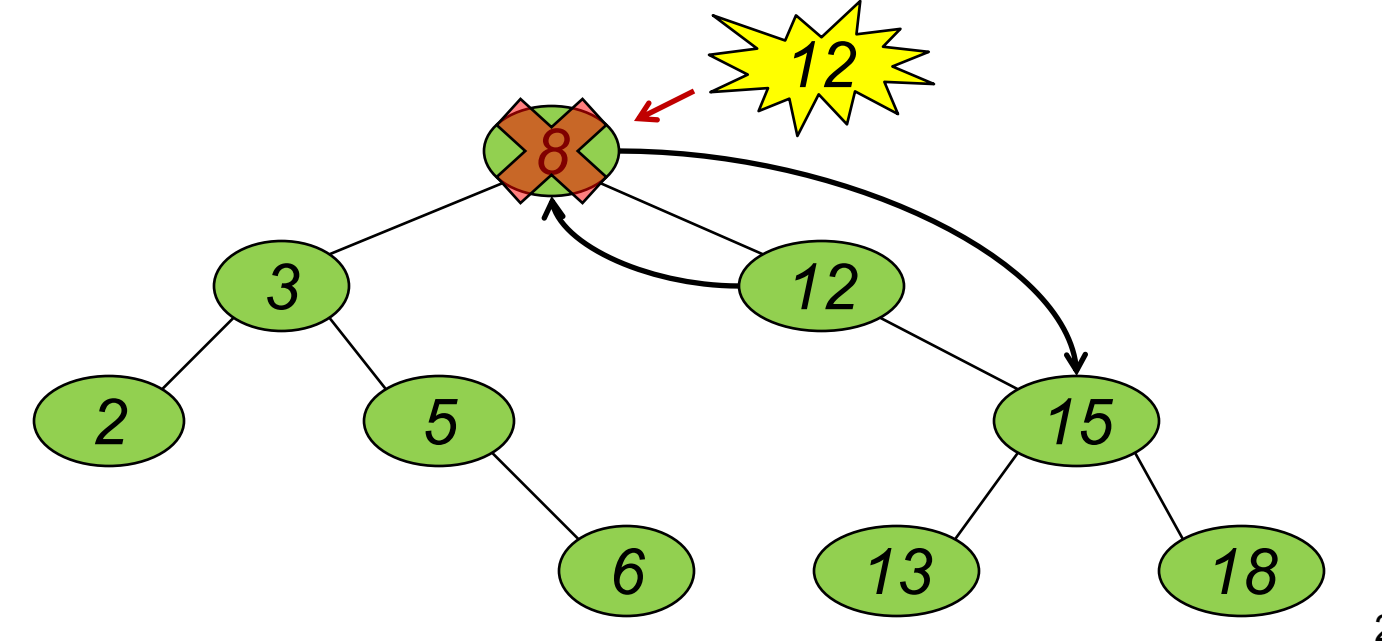

### Cancellazione in BST

#### per chi vuole approfondire, si rimanda al sito:

https://www.geeksforgeeks.org/binary-search-tree-set-2 delete/

## Dizionario (tavola) come BST

#### ■ Vantaggi:

- L'albero binario di ricerca è una struttura dati dinamica, cresce finché c'è spazio nell'heap (come era per la realizzazione tramite lista)
- Cambia il tipo degli elementi (campo value), ma le operazioni in pratica restano quasi le stesse (tranne i confronti, *sul campo chiave)*
- Possiamo applicare la ricerca binaria e, se BST bilanciato, con complessità O(log<sub>2</sub>N) con N numero dei nodi dell'albero